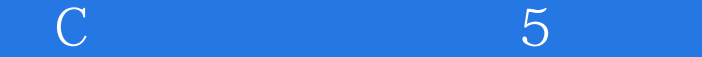

书名:《C语言入门经典(第5版)》

13 ISBN 9787302343417

10 ISBN 7302343411

出版时间:2013-11-1

Horton, I.

页数:604

版权说明:本站所提供下载的PDF图书仅提供预览和简介以及在线试读,请支持正版图书。

www.tushu000.com

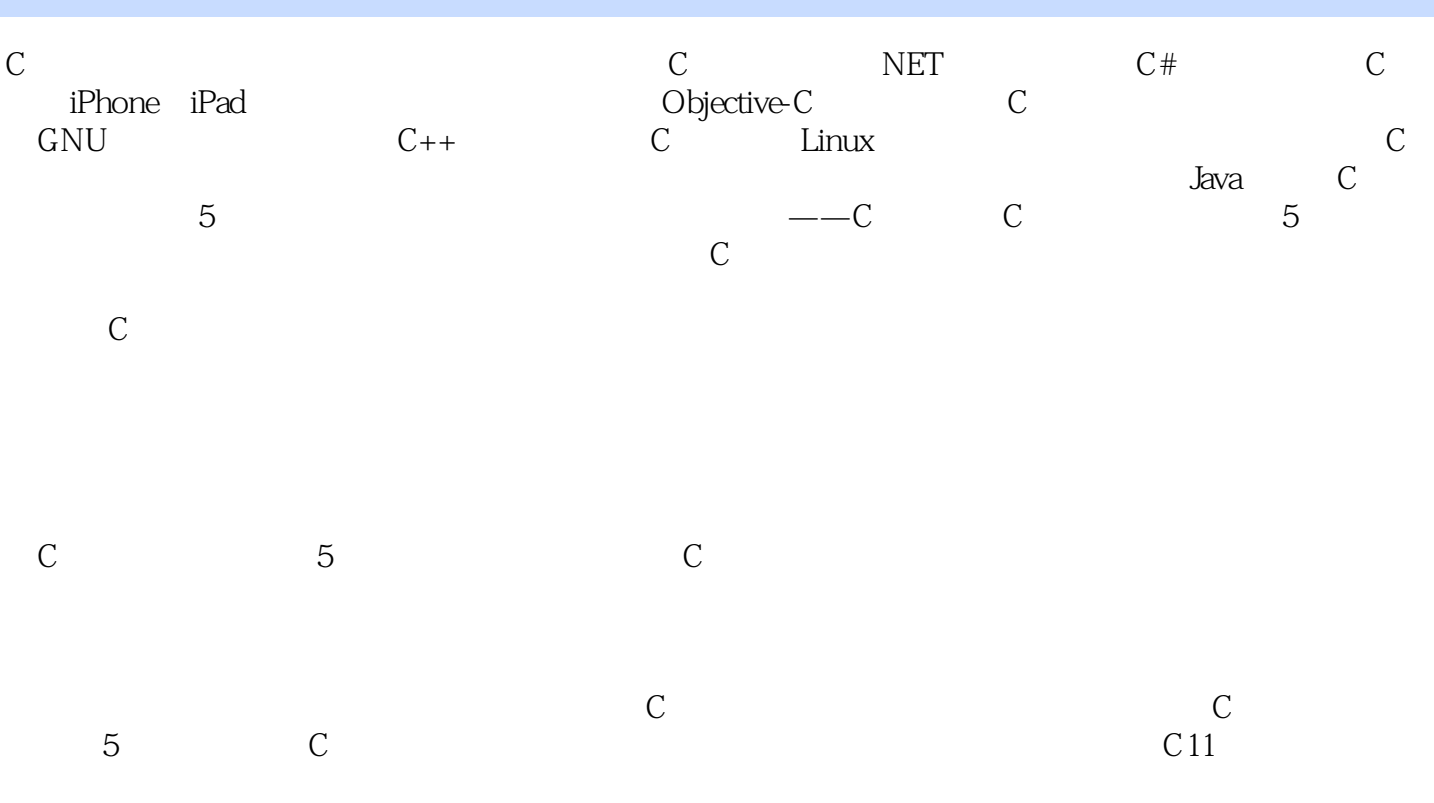

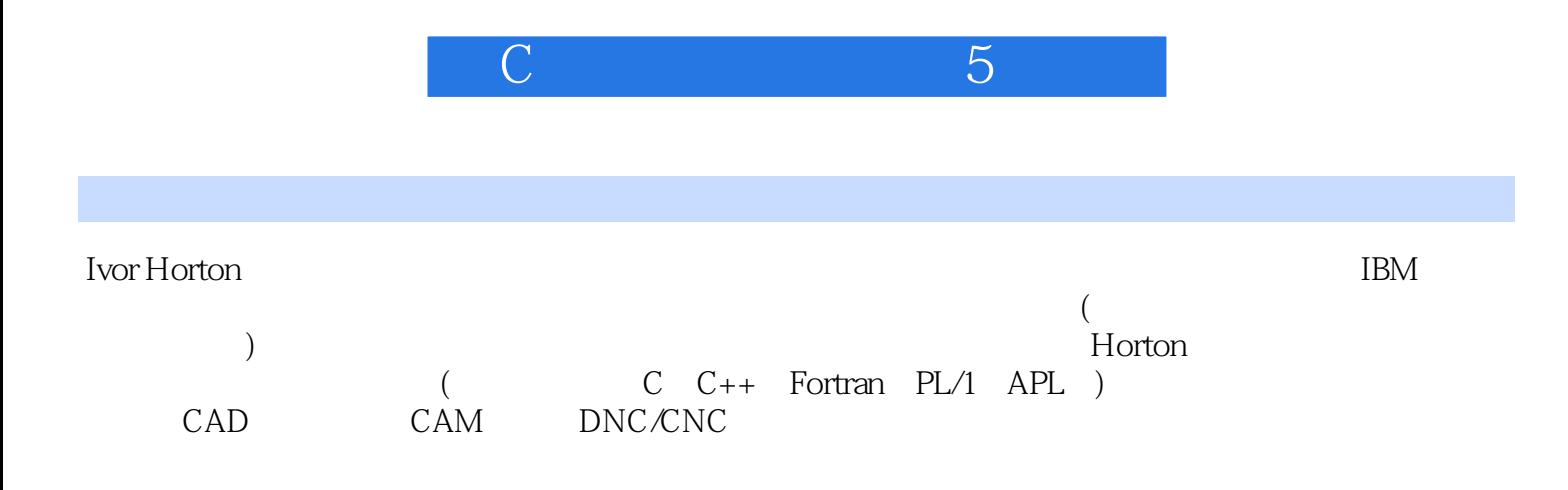

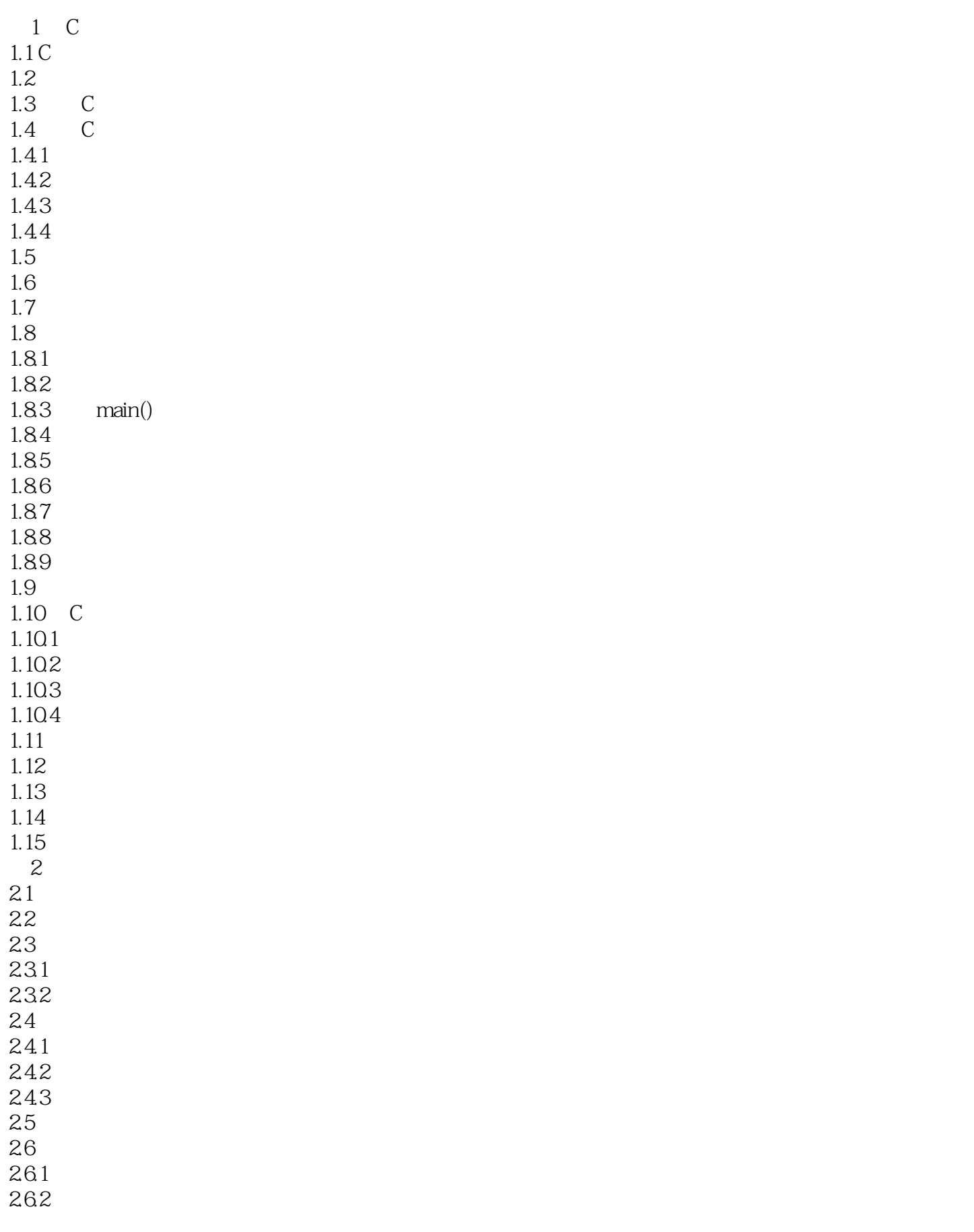

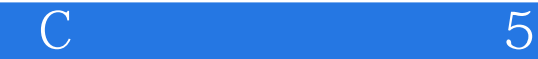

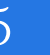

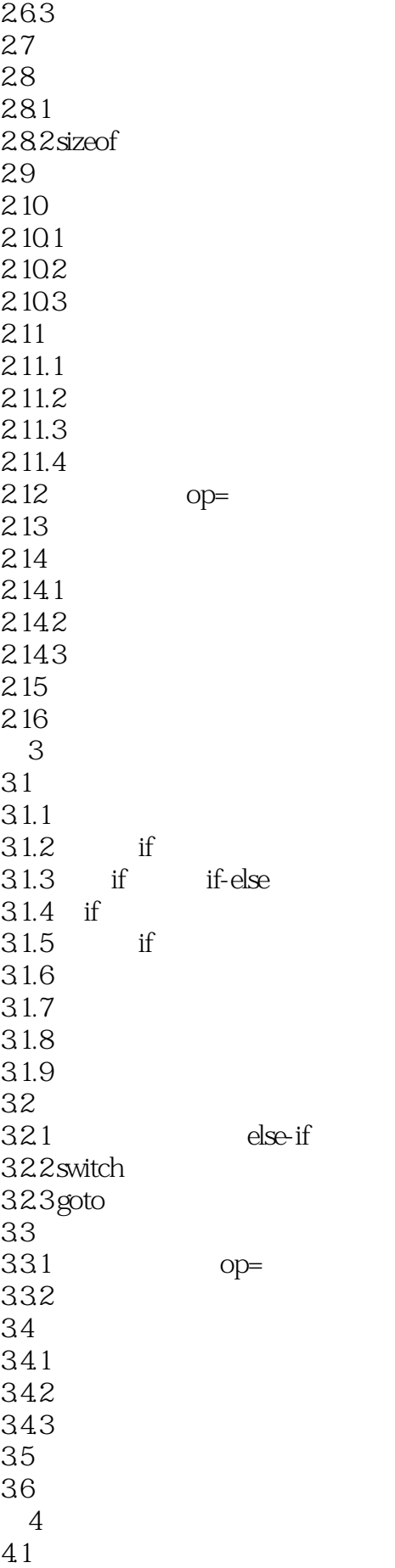

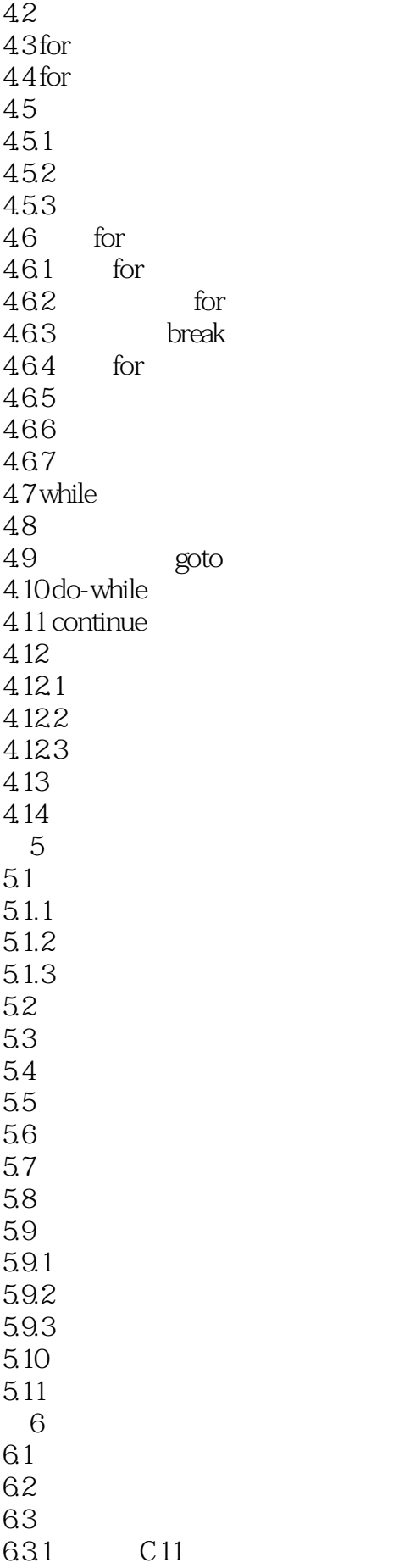

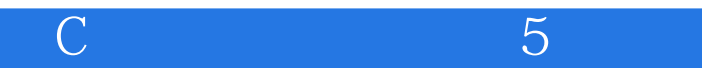

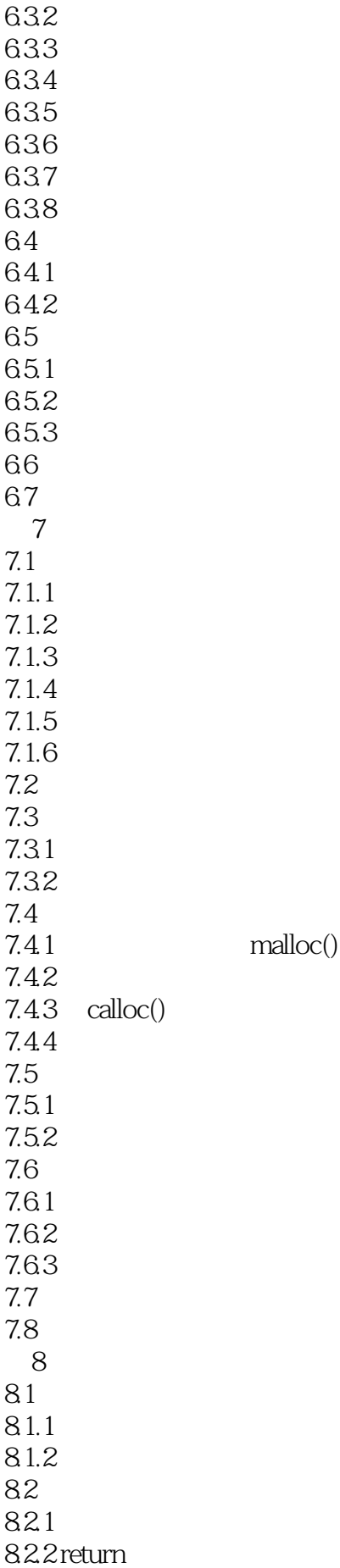

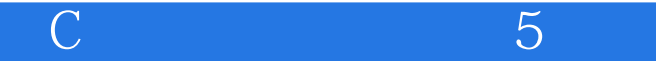

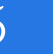

83 8.4 函数原型 8.5 85.1 85.2 86 87 第9章 函数再探  $9.1$  $9.1.1$  $9.1.2$ 9.1.3  $9.1.4$ 9.2  $9.21$  $9.22$ 9.3  $9.4$  $9.4.1$  va\_list  $9.42$  $9.5$  main() 9.6  $961$  abort()  $962$ exit $()$  atexit $()$ 9.63\_Exit() 9.6.4 quick\_exit() at\_quick\_exit() 9.7  $9.7.1$ 9.7.2 restrict 9.7.3\_Noreturn 9.8 9.81 9.82 9.83 9.9 9.10 第10章 基本输入和输出操作 10.1  $10.2$  $10.3$  $10.31$ 10.32 10.33 10.34 10.35  $10.36$  scanf\_s() 10.37 10.38  $10.4$ 

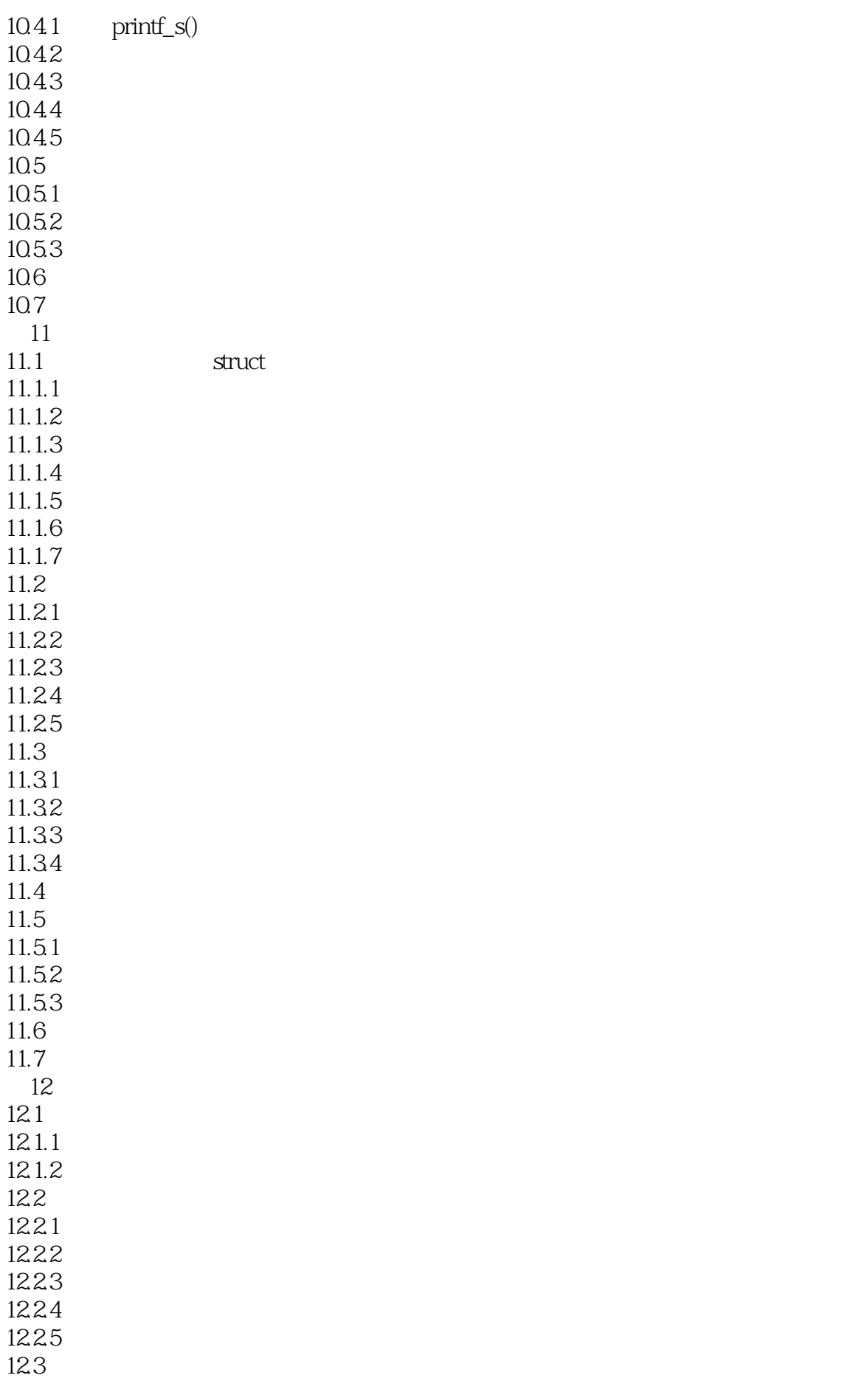

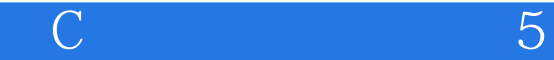

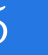

12.4 12.5 12.6 12.6.1 12.62  $12.7$  $128$  $12.9$  freopen\_s() 12.10 12.10.1 12.10.2 12.10.3 12.11 12.11.1 12.11.2 12.11.3  $12.12$ 12.12.1 12.12.2 12.13 12.13.1 12.13.2 12.133 12.134 12.135 12.136 12.137 12.14 12.15  $12.15.1$ 12.15.2 12.15.3 12.16 12.17 第13章 支持功能 13.1  $13.1.1$ 13.1.2 13.1.3 13.1.4 13.1.5 13.1.6 13.2 13.2.1 13.22 13.23 13.3 1331 1332

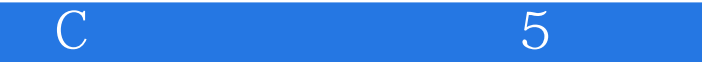

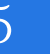

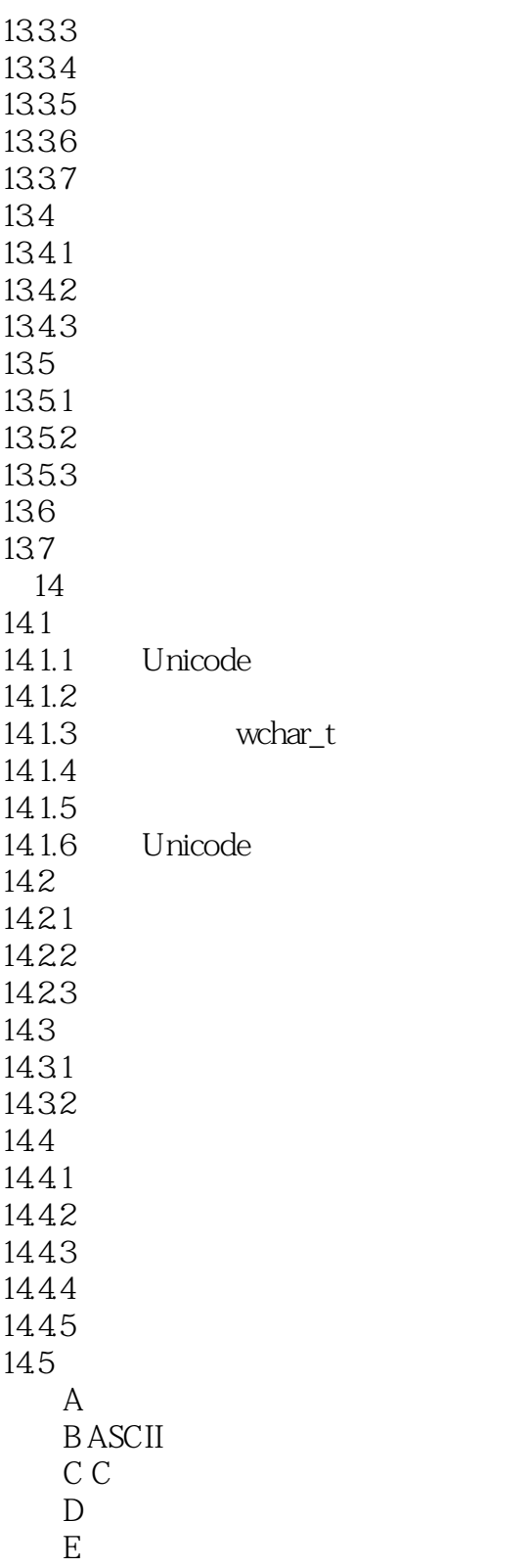

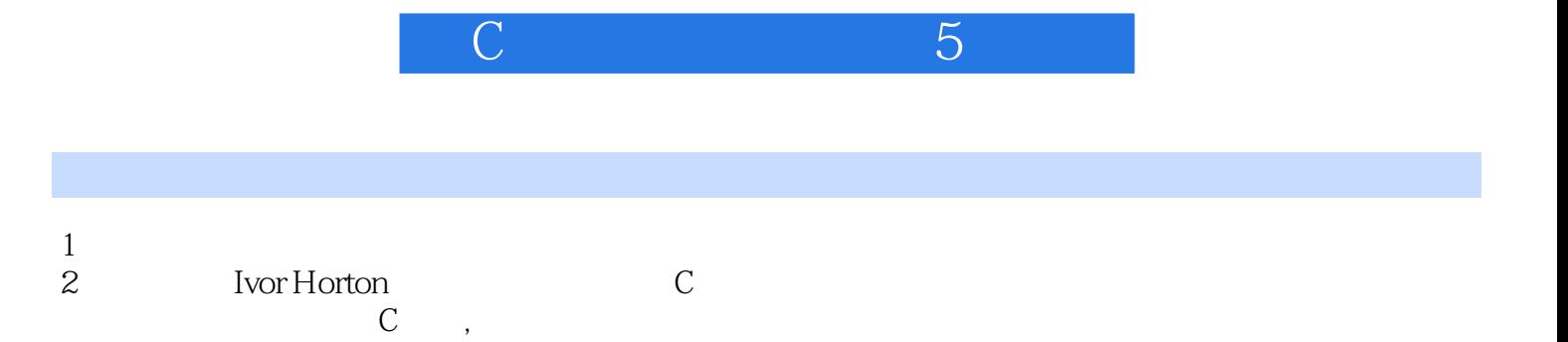

 $3 \thinspace$ 

*Page 12*

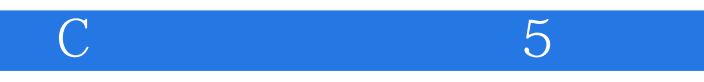

本站所提供下载的PDF图书仅提供预览和简介,请支持正版图书。

:www.tushu000.com